# **ČESKÁ ZEMĚDĚLSKÁ UNIVERZITA V PRAZE**

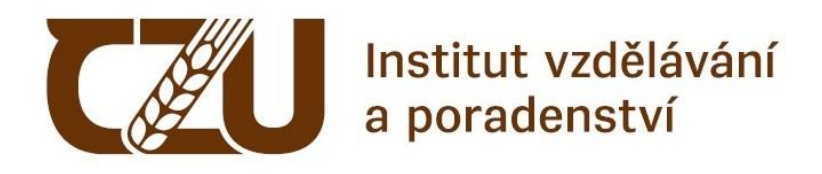

# **Požadavky na zpracování kvalifikační práce:**

# **Formální a organizační parametry**

**2024**

# **1 ZADÁNÍ KVALIFIKAČNÍ PRÁCE**

Kvalifikační prací se rozumí buď bakalářská práce psaná v rámci akreditovaných bakalářských studijních programů, nebo závěrečná práce, která je psaná v rámci akreditovaných programů celoživotního vzdělávání.

Kvalifikační práce se obvykle zadávají v předposledním roce studia. Termíny pro zadávání témat jsou uvedeny v harmonogramu IVP.

*Zpracováním kvalifikační práce (bakalářské a závěrečné práce)* má její autor dokázat, jak je schopen tvořivě využívat poznatků získaných ve vysokoškolském studiu, jak dokáže samostatně zpracovat zadaný problém a veřejně obhájit získané výsledky a závěry.

*Základním požadavkem na obsah* bakalářské i závěrečné práce je ucelené zpracování, utřídění a kritická analýza poznatků o odborném tématu (problému). V bakalářské i závěrečné práci musí být *dodržena pravidla pro psaní odborného textu*.

# **1.1 Výběr tématu a postup zadání práce**

# **Výběr tématu**

Návrhy témat kvalifikačních prací jsou vypisovány akademickými pracovníky Institutu vzdělávání a poradenství (dále jen IVP) v Univerzitním informačním systému ČZU (dále jen UIS) prostřednictvím režimu přihlašování "běžné", viz ukázka č. 1. Po výběru návrhu tématu si studující se svým vedoucím práce konkretizuje zadání práce (cíl, metodiku, …). Na základě společné spolupráce vedoucího práce a studujícího vytvoří vedoucí práce celé zadání kvalifikační práce.

Studující si může na základě dohody s vedoucím práce domluvit jiné než vypsané téma práce. *Téma práce musí být v souladu s profilem absolventa studijního programu* (v případě bakalářské práce) *a s profilem absolventa studijního programu celoživotního vzdělávání* (v případě závěrečné práce).

Témata kvalifikačních prací řeší aktuální problematiku, přičemž u každé kvalifikační práce musí být prokazatelný výsledný přínos práce. Charakter kvalifikační práce se může lišit podle toho, zda se jedná o práci, v níž byl použit empirický výzkum, nebo o práci, ve které byl určitý jev nebo problém zkoumán z hlediska vývoje či jde o srovnávání určitých koncepcí apod.

# *Téma kvalifikační práce může vycházet*:

- ze současné potřeby pedagogické i odborné praxe;
- z problematiky výzkumu řešeného na IVP;
- z potřeb konkrétního pracoviště, kde je autor zaměstnán, případně školy nebo institucí, kde absolvuje řízenou pedagogickou praxi.

# **Ukázka č. 1: Režim přihlašování**

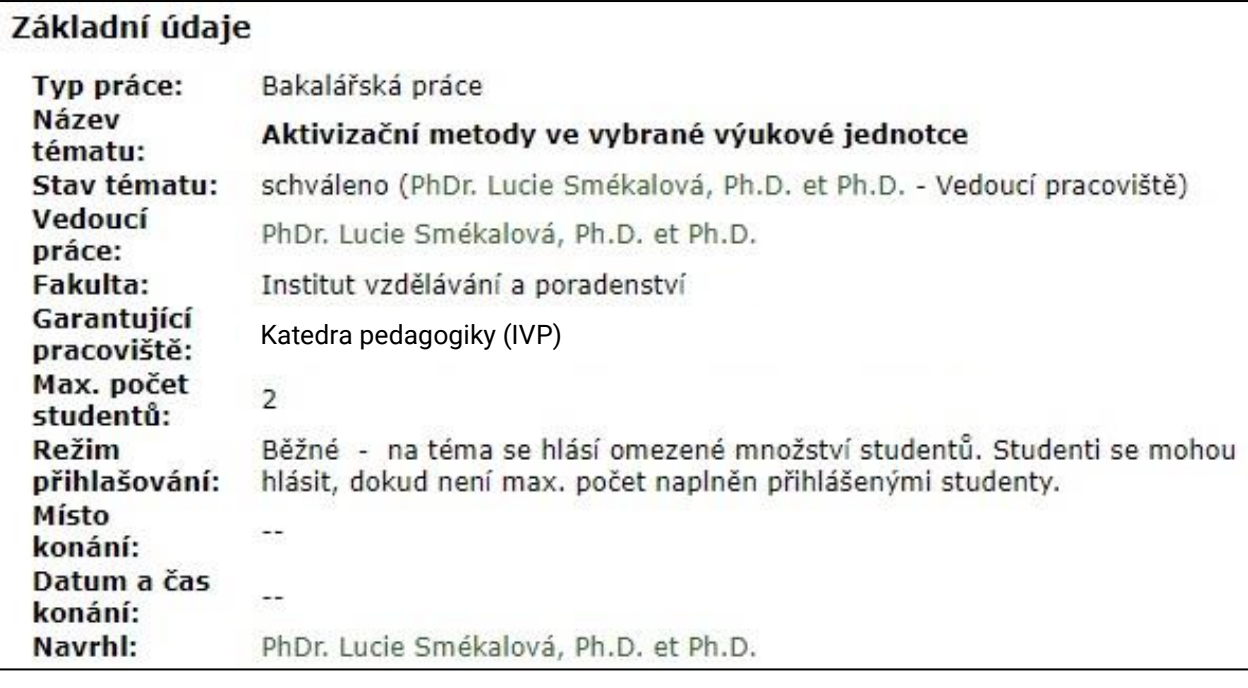

# **1.2 Vytvoření a vyplnění zadání kvalifikační práce**

*Editovatelnou šablonu formuláře* zadání **kvalifikační práce** včetně jejího kompletního vyplnění musí vytvořit v UIS vedoucí práce.

U zadání kvalifikační práce *se doplňuje* (viz ukázka č. 2):

- název práce anglicky;
- cíle práce (tj. čeho má studující zpracováním práce dosáhnout);
- metodika (tj. postup řešení vymezeného cíle);
- klíčová slova (min. 3);
- doporučené zdroje informací (min. 5).

Finální verzi zadání kvalifikační práce prochází čtyřmi stupni schvalování: 1) vedoucí práce, 2) vedoucí pracoviště, 3) garant studijního programu, 4) ředitel IVP. Na schválení zadání kvalifikační práce, **viz ukázka č. 2**, je navázán zápočet z předmětu Seminář k bakalářské práci.

# **Ukázka č. 2: Formulář zadání kvalifikační práce**

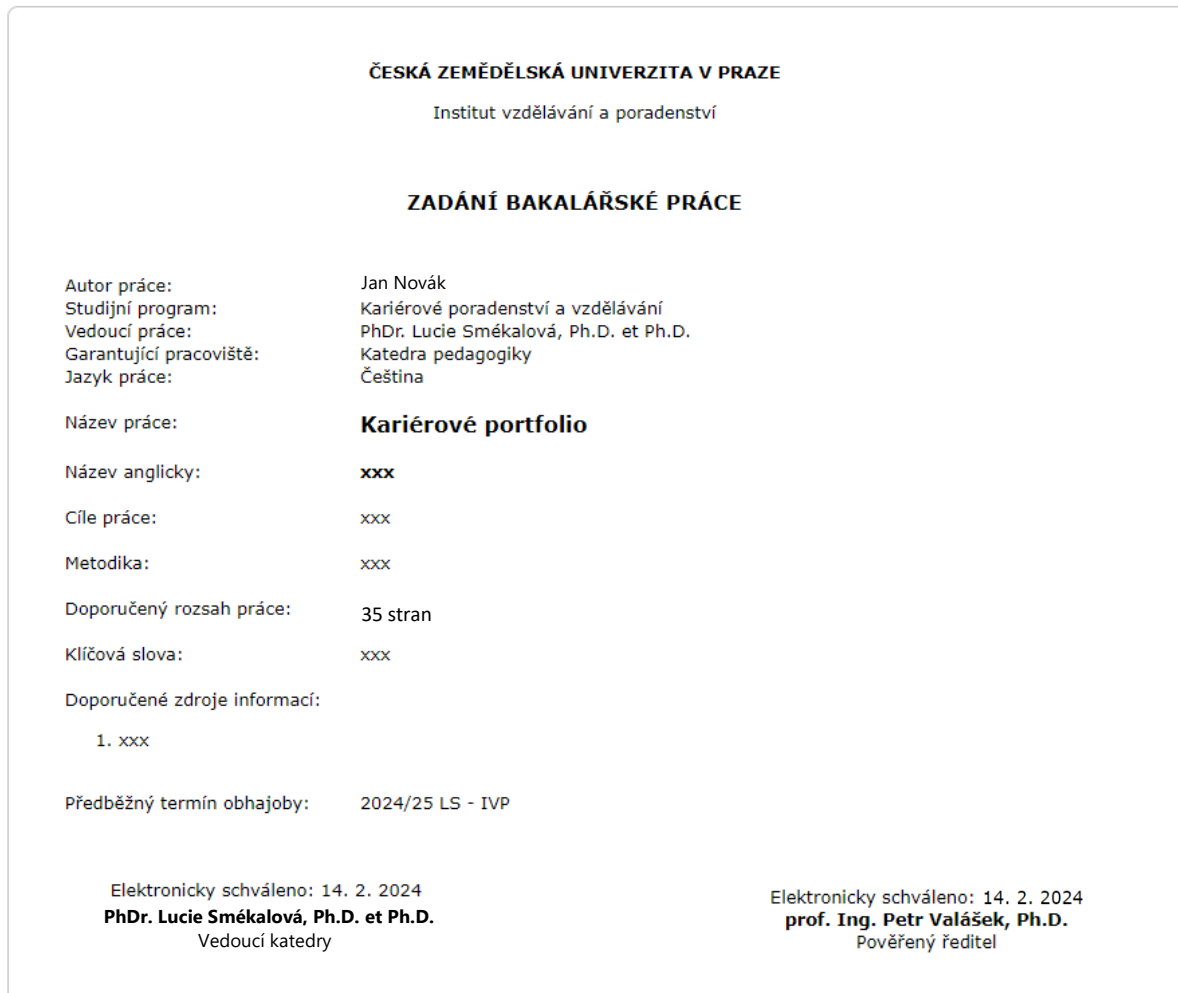

Zdroj: UIS (2024)

# **2 ZPRACOVÁNÍ KVALIFIKAČNÍ PRÁCE**

#### **2.1 Struktura kvalifikační práce**

Struktura *kvalifikační práce* vyjadřuje, ze kterých částí se práce skládá *v závazném pořadí*, jsou to:

- **desky**;
- **titulní list**;
- **zadání kvalifikační práce**;
- **čestné prohlášení**;
- **poděkování**;
- **abstrakt a klíčová slova** (v českém i anglickém jazyce);
- **obsah**;
- **úvod**;
- **cíl a metodika**;
- **jednotlivé názvy kapitol a podkapitol s konkrétním textem**;
- **závěr**;

**.** 

- **seznam použitých zdrojů**;
- **seznam tabulek, grafů, obrázků, schémat<sup>1</sup> (pokud je relevantní)**;
- **seznam zkratek (pokud je relevantní);**
- **seznam příloh (pokud je relevantní);**
- **přílohy (pokud je relevantní)**.

 $1$  Poznámka: Název seznamu se bude odvíjet podle toho, co všechno (tabulky, grafy, obrázky, schémata) jste v práci použili. Pokud jste použili jen tabulky a grafy, bude se seznam jmenovat Seznam tabulek a grafů.

**DESKY** jsou stanoveny u *bakalářské práce* pevné s knižní vazbou, u *závěrečné práce* měkké (tj. obyčejný papír formátu A4) s kroužkovou vazbou nebo jinou podobnou vazbou. Jejich barva není určena. Desky však musí mít *jednotnou úpravu* a musí obsahovat: název a sídlo univerzity, označení druhu práce, rok odevzdání, jméno a příjmení studujícího (viz ukázka č. 3).

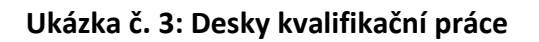

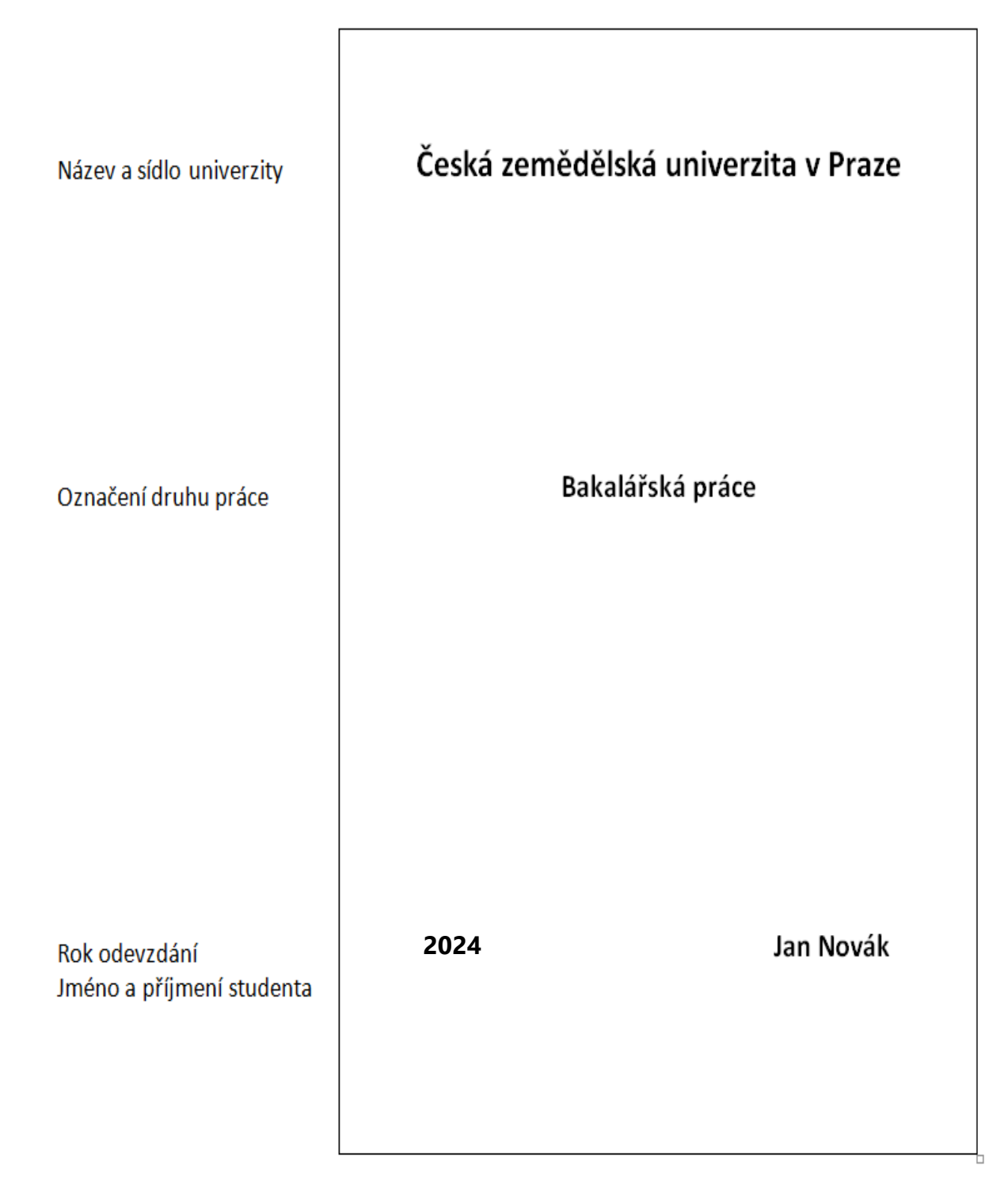

**TITULNÍ LIST** obsahuje: název a sídlo univerzity, plný název IVP, katedru, logo ČZU, název práce, název druhu práce, jméno a příjmení studujícího, jméno a příjmení vedoucího práce s uvedením titulů, rok odevzdání. Titulní list musí mít *jednotnou úpravu* (viz ukázka č. 4), avšak formátování jeho textu je podle volby autora práce. *Strana se nečísluje.*

# **Ukázka č. 4: Titulní list kvalifikační práce**

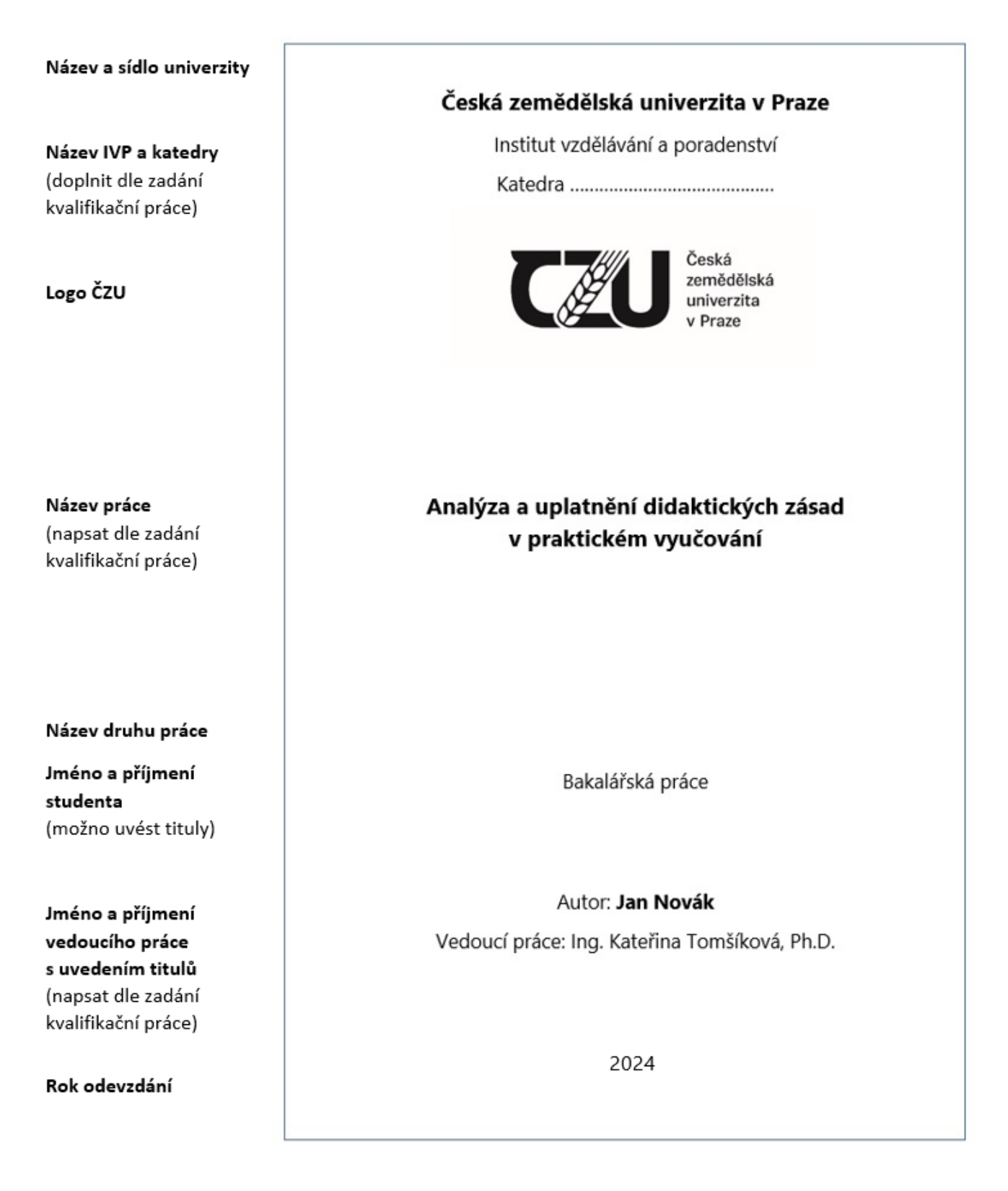

**ZADÁNÍ PRÁCE** si tiskne (jednostranně nebo oboustranně) studující sám z UIS až po jeho kompletním schválení (v elektronické podobě). Zadání se v práci řadí za titulní list a *je s prací pevně svázáno*. *Strany se nečíslují.*

**ČESTNÉ PROHLÁŠENÍ** vyjadřuje, že studující kvalifikační práci vypracoval samostatně, řádně cituje všechny použité informační zdroje a souhlasí s tím, že se na kvalifikační práci vztahuje autorský zákon a zákon o vysokých školách. Uvedené stvrzuje svým podpisem. *Strana se nečísluje.* Znění čestného prohlášení uvádí následující ukázka č. 5.

# **Ukázka č. 5: Znění čestného prohlášení**

# **Č E S T N É P R O H L Á Š E N Í**

Prohlašuji, že jsem bakalářskou/závěrečnou práci na téma: ……………………………………………… vypracoval/a samostatně a citoval/a jsem všechny informační zdroje, které jsem v práci použil/a a které jsem rovněž uvedl/a na konci práce v seznamu použitých informačních zdrojů.

("Prohlašuji, že jsem nástroje AI využil/a v souladu s vnitřními předpisy univerzity a principy akademické integrity a etiky. Na využití těchto nástrojů v práci vhodným způsobem odkazuji.")

Jsem si vědom/a, že na moji bakalářskou/závěrečnou práci se plně vztahuje zákon č. 121/2000 Sb., o právu autorském, o právech souvisejících s právem autorským a o změně některých zákonů, ve znění pozdějších předpisů, především ustanovení § 35 odst. 3 tohoto zákona, tj. o užití tohoto díla.

Jsem si vědom/a, že odevzdáním bakalářské/závěrečné práce souhlasím s jejím zveřejněním podle zákona č. 111/1998 Sb., o vysokých školách a o změně a doplnění dalších zákonů, ve znění pozdějších předpisů, a to i bez ohledu na výsledek její obhajoby.

Svým podpisem rovněž prohlašuji, že elektronická verze práce je totožná s verzi tištěnou a že s údaji uvedenými v práci bylo nakládáno v souvislosti s GDPR.

V …………………………. dne …………………………..

………………………………… (podpis autora práce)

Zdroj: Směrnice rektora 5/2019<sup>2</sup>

**.** 

<sup>2</sup> **Poznámka**: Věty o umělé inteligenci (AI), viz červené věty v prohlášení píšou pouze ti autoři/autorky kvalifikačních prací, kterých se uvedené týká. V opačném případě se věty vynechávají.

**PODĚKOVÁNÍ** obsahuje individuální text autora práce, není předepsán žádný vzor. Autor práce většinou děkuje vedoucímu práce za poskytování rad, podnětů nebo materiálů pro zpracování práce, může poděkovat i dalším osobám podle svého uvážení (respondentům, rodině apod.). *Strana se nečísluje.*

**ABSTRAKT A KLÍČOVÁ SLOVA** se uvádí v českém *i anglickém jazyce* a umisťují se spolu na jedné straně listu. *Strana se nečísluje.*

**Abstrakt** popisuje *souhrn* odborného textu s *rozsahem 150-200 slov*. Obsahuje cíle práce, metody zpracování, výsledky a závěry. V abstraktu se neužívají citace ani parafráze z daného textu.

**Klíčová slova** vyjadřují nejdůležitější pojmy v celé práci, uvádějte vždy *tři až pět klíčových slov*. Klíčová slova se píší nejen jako samostatná slova, ale i jako slovní spojení (několik slov) s hierarchickým řazením od nejobecnějších po nejkonkrétnější pojmy, například: analýza nezaměstnanosti, míra nezaměstnanosti, volná pracovní místa, úřad práce, uchazeči o zaměstnání, zájemci o zaměstnání, rekvalifikace, rekvalifikační kurz. Píší se malými písmeny a odděluji se čárkou.

**OBSAH** poukazuje na takové jednotlivé části kvalifikační práce, kde je prezentován vlastní text zpracovávané problematiky od kapitoly Úvod až po kapitolu Přílohy (pokud v práci přílohy užíváte). V obsahu je nutné uvádět *stránkování kapitol* (kromě kapitoly Přílohy), viz ukázka č. 6.

Pokud studující použil nástroje AI pro tvorbu obsahové části práce, pak je potřeba použít poznámku pod čarou, kde bude uvedeno celé znění dotazu (promptu). Aplikace založené na AI nejsou přípustné pro "formulace vlastních výsledků práce, ani při diskuzi a sumarizaci závěrů práce". AI je možné použít pouze pro vyhledávání zdrojů, ke kontrole gramatiky a stylistiky, nebo k návrhům struktury textu. (SR 5/2019)

*Formátování obsahu* je možné provést přes konkrétní funkci počítačového programu. U obsahu *se však neuvádí číslo strany* (viz ukázka č. 6). *Číslování stran bakalářské i závěrečné práce začíná až kapitolou Úvod*. U číslování kapitol se doporučuje používat desetinné třídění, přičemž se *za poslední číslicí nepíše tečka* (viz ukázka č. 6). *Členění kapitol* by mělo mít s ohledem na přehlednost *maximálně 3 úrovně* (viz ukázka č. 6). Pokud však problematika práce vyžaduje další členění, je možné užít více úrovní.

Členění kapitol (jejich počet a konkrétní názvy) *tvoří osnovu práce*, kterou schvaluje vedoucí práce. Osnova práce se vytváří na základě charakteru práce, tj. zda se jedná o práci, v níž byl použit empirický výzkum, nebo o práci, ve které byl problém zkoumán z hlediska vývoje či jde o srovnávání určitých koncepcí apod.

*Praktická část* práce může mít podobu a) výzkumu, b) průzkumu, c) tvůrčí práce (např.: tvorba učebního textu, pracovních listů, návrh vzdělávacího projektu apod).

**OBSAH** 9 **TEORETICKÁ ČÁST**  $\overline{2}$ 10 з 11  $3.1$ 12  $3.1.1$ 15  $3.1.2$ 17  $3.2$ 19  $3.2.1$ 21  $3.2.2$ 23 4 25  $4.1$ 25  $4.2$  $27$  $4.3$ 29 PRAKTICKÁ ČÁST 5 30  $5.1$ 31  $5.2$ 34 6 Závěr ……………………………………………………………… 35 36 8 Seznam tabulek, grafů, obrázků, schémat ............ 37 38 Přílohy **neuvádí se strana**

**Ukázka č. 6 a): Jeden z možných způsobů struktury a formátování obsahu**

**Strana práce s obsahem se nečísluje!**

**Ukázka č. 6 b): Ukázka příkladu struktury obsahu**

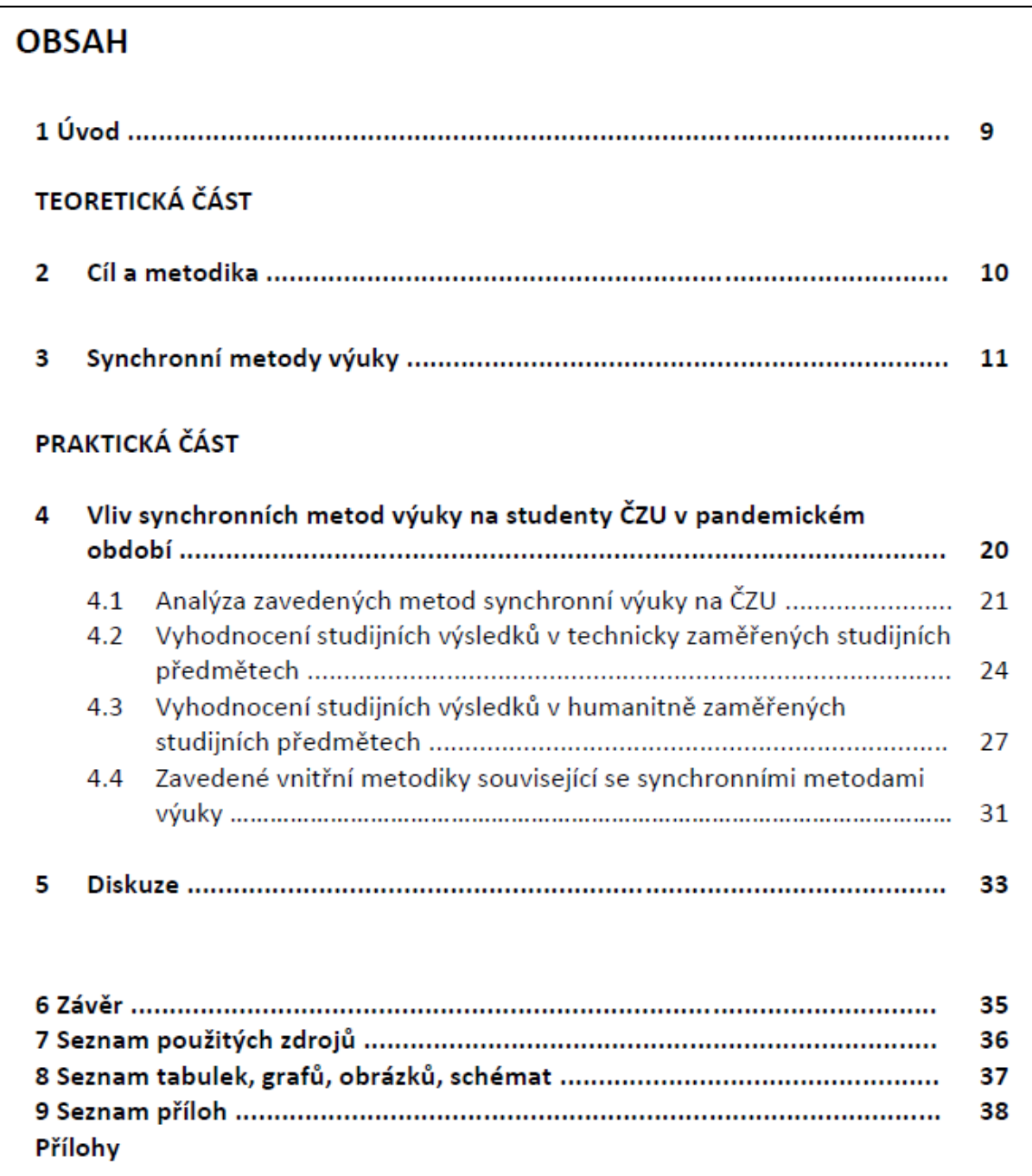

Zdroj: Valášek (2024)

**ÚVOD** práce poukazuje na motivy, které vedly studujícího k výběru tématu. V úvodu se dále studující zmiňuje o aktuálnosti řešeného tématu, formuluje cíl práce a stručně charakterizuje koncepci práce (obsah hlavních kapitol).

**CÍL A METODIKA** práce představuje formulaci cíle (popřípadě dílčích cílů) a postup řešení vymezeného cíle. Uvádí se, které teoretické nebo empirické metody byly v práci použity. Uvádí se rovněž objekt, předmět, případně podmínky a prostředí zkoumání.

**KONKRÉTNÍ KAPITOLY** jsou zpravidla členěny mezi teoretickou část – tj. zpravidla literární rešerše odborných/vědeckých textů, zejména s mezinárodním přesahem a praktickou část, kde studující představuje svůj praktický přínos práce (dotazníková šetření, statistické analýzy, provedená dotazníková šetření). Obecně kapitoly představují logickou strukturu řešeného problému, který vychází z prostudovaných informačních zdrojů s řádnou citací a prokazují schopnost studujícího reflexe v dotčené problematice studovaného oboru.

**ZÁVĚR** stručně shrnuje výsledky, ke kterým studující ve své kvalifikační práci dospěl. Poukazuje také na autorovy návrhy a doporučení k využití daných výsledků v praxi. Vhodné je uvést i vyjádření autora o tom, čím ho práce obohatila, k čemu by ji on sám mohl využít. Závěr práce by autor neměl podceňovat, jelikož je závěr práce často využíván členy státnicových komisí k rychlému seznámení s prací a zejména s přínosem dané práce.

**SEZNAM POUŽITÝCH ZDROJŮ** ukazuje, které informační zdroje studující ve své práci použil. V seznamu použitých zdrojů *musí být uvedeny všechny použité zdroje* (studující se tak chrání proti nařčení z krádeže informací jiných autorů) a nesmí se vyskytovat *žádný zdroj navíc*, tedy ten, který nebyl použit (studující se tak chrání před nařčením z podvodného jednání, které se týká nedůvodného obohacování informačních zdrojů). V případě využití nástrojů umělé inteligence je potřeba do práce uvést i tuto skutečnost: "AI: využití umělé inteligence v textu práce".

Seznam použitých zdrojů musí být uveden *ve formě jednotného bibliografického záznamu* podle *aktuálně platné citační normy*. Doporučená norma je *ČSN ISO 690*. Seznam použitých zdrojů je vhodné rozdělit do dvou částí: *tištěné zdroje* a *elektronické zdroje*. Studující také může použité zdroje dále seskupovat podle typu dokumentu, např.: monografie, části monografií, akademické práce, příspěvky ve sborníku, seriálové dokumenty, webové stránky, elektronické články atd.

Bibliografické záznamy *se řadí abecedně podle příjmení autora*, popř. příjmení prvního z autorů. *Více prací jednoho autora se dále řadí podle názvu*. Jednotlivé záznamy se zpravidla oddělují buď vynecháním řádku, nebo může být soupis bibliografických citací zpřehledněn předsazením prvního řádku každého záznamu.

**SEZNAM TABULEK, GRAFŮ, OBRÁZKŮ A SCHÉMAT** uvádí studující podle toho, zda některé z těchto vizualizací použil ve své práci. V seznamu se popisuje jejich číslo, název a příslušná strana, kde jsou uvedeny v práci.

**SEZNAM ZKRATEK** je nepovinná část kvalifikační práce, která se uvádí pouze v případě většího množství zkratek v textu práce.

**SEZNAM PŘÍLOH** se uvádí jmenovitě, doporučuje se také označit jednotlivé přílohy číslem a opatřit vlastním názvem (Např.: Příloha č. 1: Ukázka formuláře dotazníku).

**PŘÍLOHY** mohou být ukázky vyplněných dotazníků, pomocné tabulky, různé obrazové materiály, fotografie apod. Přílohy *jsou svázány s kvalifikační prací a neuvádí se u nich strana*. Pokud to *jejich rozsah nedovolí*, mohou tvořit volně připojený samostatný svazek (*tzv. dodatek* kvalifikační práce, který *se odevzdává v jednom exempláři*) nebo být umístěny *v tzv.*  zásobníku. Zásobník se upevňuje k deskám na konci práce (např. pouzdro na CD-ROM).

Studující *na přílohy upozorňuje v úvodu své práce* (zejména tehdy, nejsou-li pevnou součástí práce). *Dodatek* se užívá jen tehdy, je-li součástí práce i *dokladový materiál*, např. školní trojrozměrná pomůcka, herbářová položka, sbírky materiálů apod. Dokladový materiál je nutné čitelně označit (jméno autora, název práce, název dokladového materiálu) a opatřit takovým obalem, který by ho při manipulaci uchránil před poškozením či ztrátou nedostatečně upevněných částí.

**2.2 Rozsah a základní požadavky na formátování textu práce**

Text kvalifikační práce musí splňovat minimálně základní požadavky na rozsah práce a formátování textu.

*Za normostranu* se považuje 30 řádků a 60 úhozů na jednom řádku, což znamená *1 800 znaků včetně mezer*. Počet znaků na stránku je pouze orientační, protože se při psaní na počítači nedá dodržet (Meško, Katuščák et al., 2004, s. 105). Na některých stranách bude znaků více, na některých méně i vlivem vkládání tabulek, obrázků, grafů apod. Proto se pro rozsah práce uvádí *celkový počet znaků* a *celkový počet normostran*.

*Rozsah práce* se počítá od kapitoly Úvod až po kapitolu Závěr, *kde je zpracována řešená problematika* kvalifikační práce.

*Strany se číslují* od kapitoly Úvod až po kapitolu Seznam příloh. *Strany se nečíslují* u titulního listu, zadávacího listu, čestného prohlášení, poděkování, abstraktu s klíčovými slovy, obsahu. Tyto části se nečíslují, avšak jejich strany *se započítávají do celkového počtu stran práce*.

Základní parametry standardní textové strany (tj. okraje stránky, řádkování, velikost písma, typ písma, rozsah práce a tisk práce) uvádí tabulka č. 1.

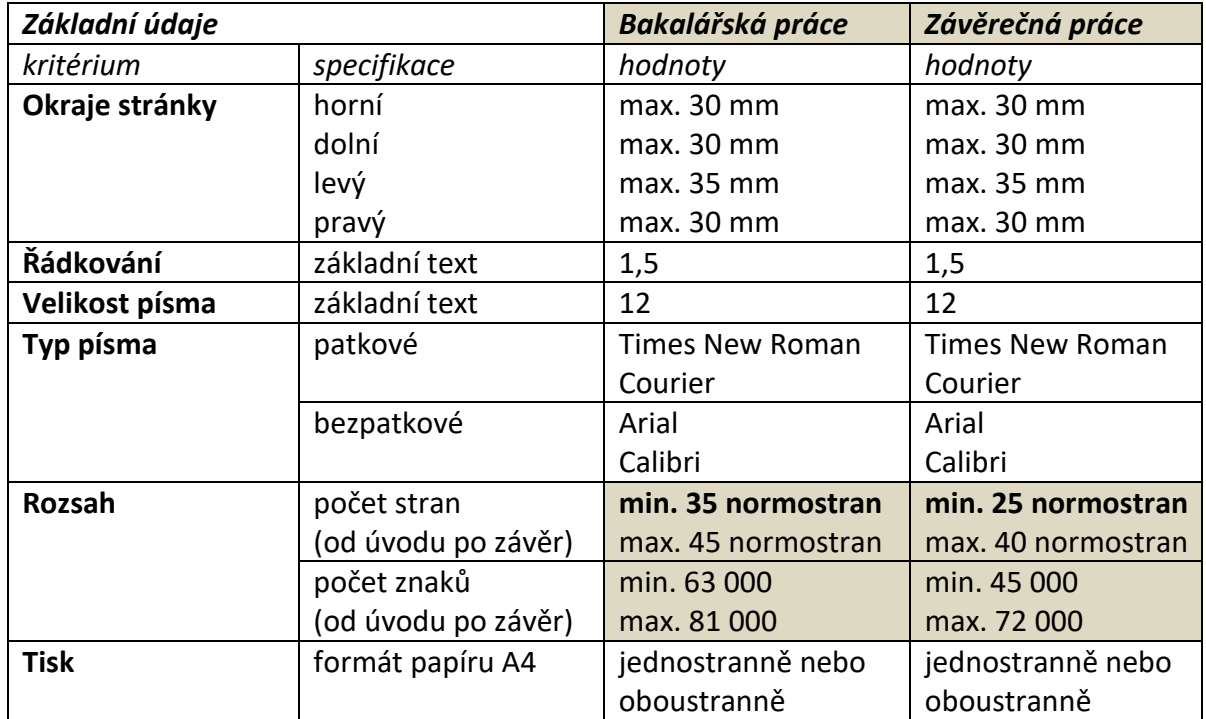

### **Tabulka č. 1: Základní parametry standardní textové strany**

# **Další doporučené formátování textu práce**:

- Text musí být oboustranně *zarovnán do bloku.*
- *Mezery před a za odstavci* se doporučují o velikosti +6 bodů.
- *Zvýraznění textu je* pomocí tučného písma, kurzívy, velkých písmen. (Podtržení se užívá pouze ve výjimečných případech.).
- *Poznámky pod čarou* mají velikost písma 10 bodů.
- *Číslování stran* z praktických důvodů uvádějte vpravo dole.
- *Hlavní kapitoly začínají* vždy na nové straně.
- *Nadpisy kapitol* se uvádějí na samostatných řádcích a nepíše se za nimi tečka.
- *Velikost nadpisů kapitol* se mezi sebou liší podle úrovní, např. hlavní kapitoly s velikostí 14 bodů, podkapitoly s velikostí 12 bodů.
- *Na konci řádků je vhodné, aby se neobjevovala samostatná písmena*, tj. například předložky: s, z, k, o, v, spojky: i, o, u, a (viz ukázka č. 8). Pro nápravu můžete použít tzv. *pevnou mezeru*, tj. klávesová zkratka Shift + Ctrl + mezerník (technický způsob provedení má dvě varianty, které budou ukázány na semináři). Nejjednodušší způsob (byť jde o tzv. zalomení řádku) je použít klávesovou zkratku Shift a Enter tak, že nejprve postavíte kurzor před písmeno a následně stlačíte uvedené klávesy.

# **Ukázka č. 8: Nežádoucí umístění samostatného písmena na konci řádku**

#### $\overline{2}$ Sociální chování a sociální dovednosti

Fontana (2003, s. 277) tvrdí: "Žijeme v sociálním světě, přesto je málo dokladů o tom, že by většina z nás uměla analyzovat sociální zkušenost a zlepšovat své sociální dovednosti. Není ani mnoho dokladů o tom, že by se nás formální vzdělání snažilo naučit, jak na to ideálním případě by školy měly být místy, kde si učitelé i děti velice dobře uvědomují, co se v každém okamžiku sociální interakce děje, a pozorně vnímají, jak tato interakce přispívá k tomu, jaké názory si jednotlivci vytvářejí o sobě a o druhých."

*Nadpis podkapitoly nesmí zůstat na konci stránky* (viz ukázka č. 9).

# **Ukázka č. 9: Nežádoucí umístění nadpisu podkapitoly**

#### Sociální chování a sociální dovednosti  $\mathfrak{p}$

Fontana (2003, s. 277) tvrdí: "Žijeme v sociálním světě, přesto je málo dokladů o tom, že by většina z nás uměla analyzovat sociální zkušenost a zlepšovat své sociální dovednosti. Není ani mnoho dokladů o tom, že by se nás formální vzdělání snažilo naučit, jak na to. Videálním případě by školy měly být místy, kde si učitelé i děti velice dobře uvědomují. co se v každém okamžiku sociální interakce děje, a pozorně vnímají, jak tato interakce přispívá k tomu, jaké názory si jednotlivci vytvářejí o sobě a o druhých."

2.1 Sociální role

 *Odrážky u výčtů* by měly být *stejného druhu pro každou úroveň*. Doporučuje se užívat maximálně tří druhů odrážek, viz ukázka č. 10.

**Ukázka č. 10: Odrážky u výčtů**

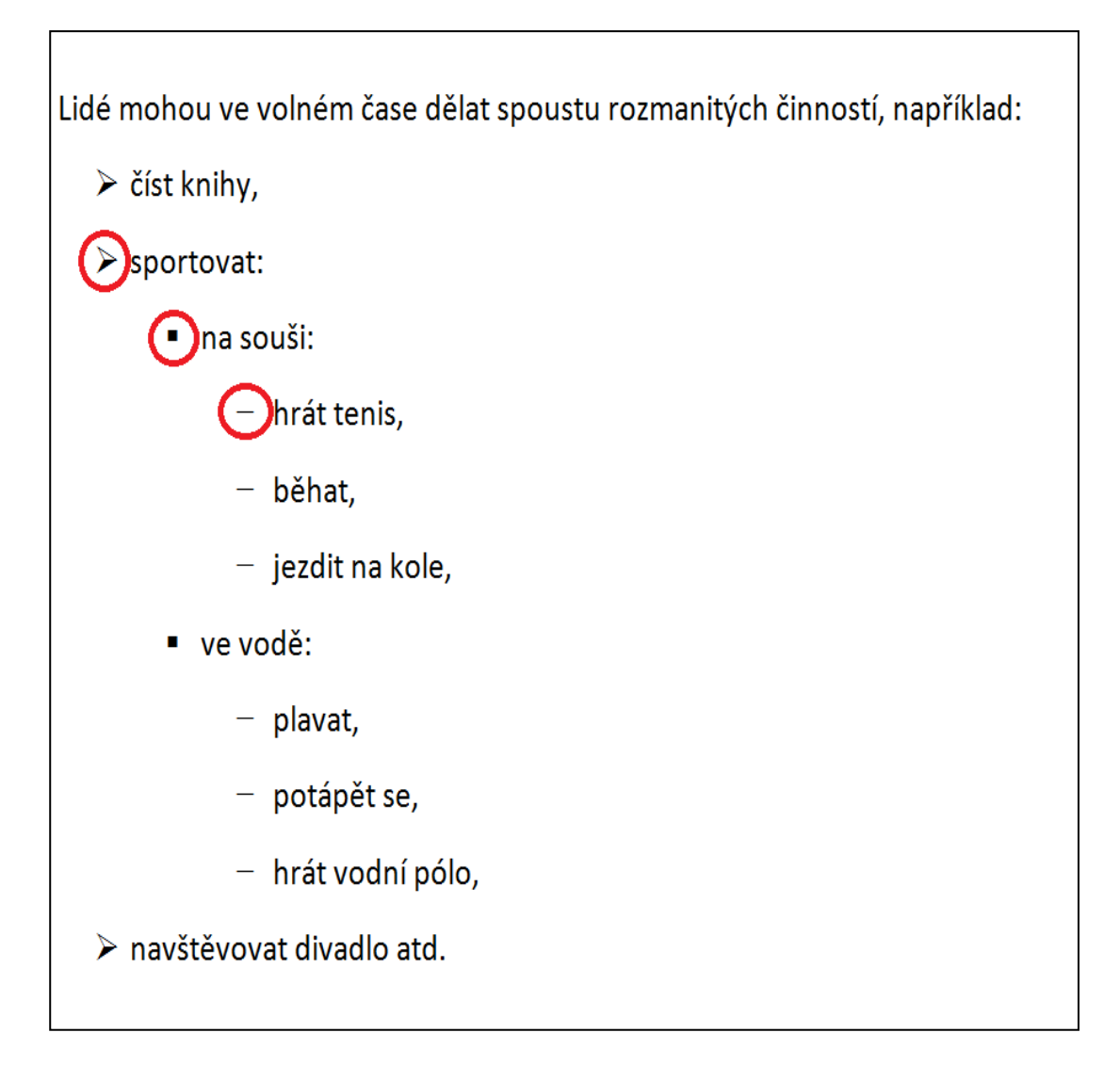

 *Tabulky, grafy, obrázky a schémata* jsou buď přímou součástí textu, nebo jsou uvedeny v příloze. Vždy je nutné u nich uvést *průběžné číslování* a *pojmenování* (umísťují se nad tabulku, graf atd., viz ukázka č. 11), *legendu* (umísťuje se uvnitř tabulek a grafů) a *pokud nejsou dílem autora* práce, pak se uvádí i *zdroj s náležitým odkazem* (umísťuje se pod tabulku, graf atd., viz ukázka č. 11).

Jestliže autor práce vychází již z nějaké tabulky, grafu, obrázku, schématu *jiného autora a upravuje ho*, pak uvede ve zdroji slovo: upraveno podle, vytvořeno podle apod. rovněž s náležitým odkazem, viz ukázka č. 12.

**Ukázka č. 11: Průběžné číslování, pojmenování a zdroj** 

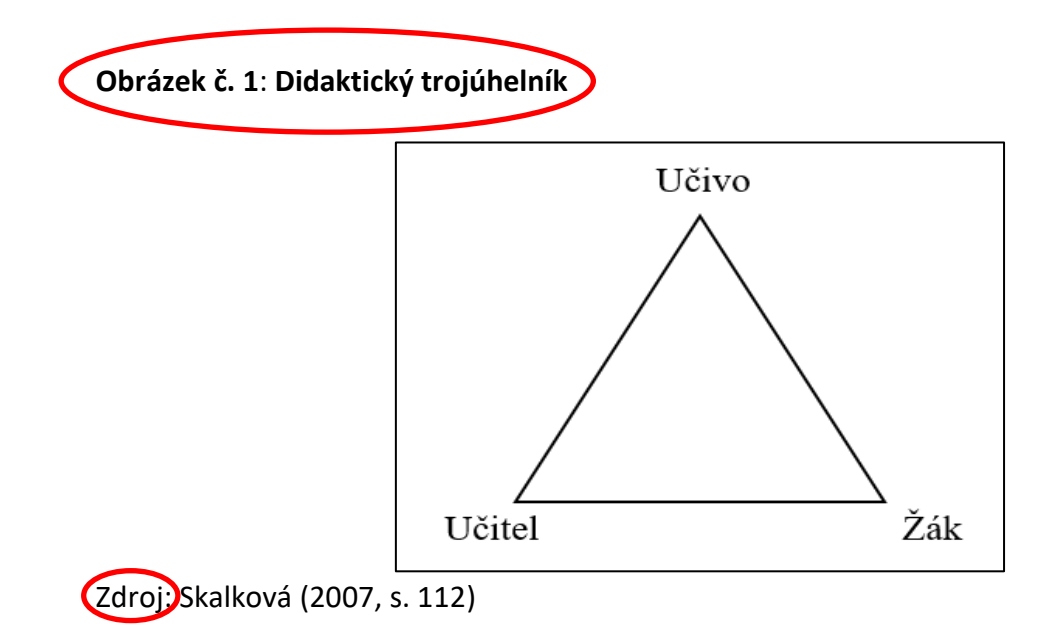

**Ukázka č. 12: Zápis zdroje v případě úpravy schématu vytvořeného jiným autorem**

**Schéma č. 4: Pyramida účinnosti metod výuky**

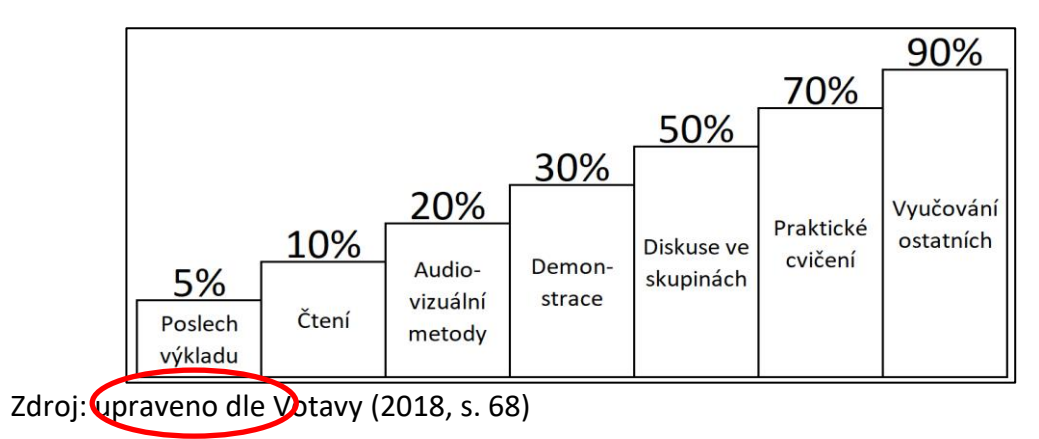

# **2.3 Citování informačních zdrojů**

V kvalifikační práci je *bezpodmínečně nutné uvádět všechny informační zdroje*, se kterými studující pracoval, jinak je autor vystaven riziku zpochybnění původnosti práce při kontrole shody v portálu Theses.cz.

Autoři často nedokážou rozlišovat mezi literaturou a pramenem. *Literaturou* se rozumí záměrné zpracování a publikování určitého problému na základě dochovaných pramenů a závěrů dosažených jinými badateli. *Pramen* je soudobý dokument nebo památka, která vznikla z historického dění, je tedy přímým svědkem určitého období (Holoušová et al., 1999, s. 24).

Pro usnadnění rozlišování mezi literaturou a pramenem doporučujeme označovat tyto pojmy obecně jako zdroje. Tyto zdroje je vhodné v tzv. Seznamu použitých zdrojů dělit na *tištěné zdroje* a *elektronické zdroje*.

Citování informačních zdrojů musí být *jednotné* a *jednoznačné*. Autor by měl užívat *relevantní zdroje* (za nevhodný informační zdroj se považuje Wikipedie) a *aktuální zdroje* (ve smyslu prezentovat soudobé nikoliv překonané vědecké poznání). Rovněž by měly citace pocházet z *původního zdroje*, jedná se o tzv. *primární zdroje*. Pokud je citace použita z jiného zdroje (tzv. "citace z druhé ruky"), jedná se o *sekundární zdroj*. Sekundární zdroje by měly být co nejvíce eliminovány. Lépe je však užít sekundární zdroj, než čelit podezření z plagiátorství.

*Příklady* fiktivních ukázek bibliografického odkazování na sekundární zdroj: Novák (1999, s. 5) cituje Skalkovou, která formuluje metodu jako cestu k cíli. Podle Skalkové (Novák, 1999, s. 5) je metoda vyjádřena jako cesta k cíli.

Studující by měli používat v adekvátní míře i *zahraniční zdroje*. Jejich počet není stanoven. Stejně tak *celkový počet zdrojů* v seznamu použitých zdrojů není závazně předepsán, odvíjí se od zvoleného tématu, dostupnosti, ale i existence informačních zdrojů k danému tématu.

Důležité je také *rozlišovat následující pojmy* (Paulová, 2016):

- *citace*: "je kus textu, obrázek tabulka nebo jiná informace převzatá z cizí práce nebo popisující část cizí práce";
- **· odkaz**: "je označení citace, která ji propojuje s bibliografickým záznamem";
- **bibliografický záznam**: "je položka v seznamu použitých zdrojů, která popisuje cizí práci a umožňuje ji dohledat".

Citování informační zdrojů se řídí podle normy ISO 690 v jeho aktuálním platném znění (nácvik probíhá v předmětu Seminář k bakalářské práci).

# **2.3.1 Citace doslovná a citace parafrázovaná**

*Citace doslovná* znamená doslovný přepis textu od jiného autora z primárního zdroje (nebo případně sekundárního zdroje), který *je ohraničen* z obou stran *uvozovkami*.

# **Př.:**

Sternberg (2002, s. 181) charakterizuje paměť jako "prostředek, jímž saháme do své minulé zkušenosti proto, abychom tuto informaci užili v přítomnosti".

*Citace parafrázovaná*, tzv. parafráze, vyjadřuje volné zpracování myšlenek a závěrů jiného autora z primárního zdroje (nebo případně sekundárního zdroje), který *není ohraničen* z obou stran *uvozovkami*.

# **Př.:**

Sternberg (2002, s. 181) charakterizuje paměť jako prostředek, který umožňuje lidem aplikovat v přítomnosti informace získané z jejich minulých zkušeností.

Studující by měli ve své práci prokázat schopnost využít nejen doslovné citace*, ale především parafrázované citace*. Aplikování pouze doslovných citací budí dojem koláže nashromážděných informací a nevypovídá přesvědčivě o reflektivních schopnostech autora odborné a vědecké práce.

# **2.3.2 Citační norma a citační manažery**

*Citační norma* "je předpis, který určuje způsob zápisu citace, odkazu a bibliografického záznamu" (Paulová, 2016).

Studující se při citování musí řídit normou *ČSN ISO 690*, která je platná od roku 2022. Norma nabízí *tři způsoby zápisu* odkazu na bibliografickou citaci v textu: (1) forma jméno - datum, (2) forma číselného odkazu, (3) forma průběžných poznámek pod čarou. Autor si vybere pouze jednu formu a dodržuje ji v celém textu své práce. *Doporučujeme, aby studující preferoval formu jméno - datum*. To znamená *jméno autora, rok a stranu* (viz odkazování v celém textu této práce).

# *Několik praktických poznámek pro odkazování*:

- *jméno*
	- − pokud je *součástí věty v textu*, neuvádí se v závorce, např.: Novák (2010, s. 8); *pokud není součástí textu*, uvádí se v závorce, např.: (Novák, 2010, s. 8);
	- − jestliže *existuje více autorů než tři nebo je první z nich dominantní*, připojuje se spojka et al. nebo a kol., např.: (Novák, Malá, Spousta et al., 2010, s. 96);
	- − jestliže je potřeba odkázat *na více zdrojů*, píše se mezi zdroji *středník*, např.: (Novák, 2010, s. 8; Spousta, 2003, s. 28);
	- − v případě odkazu na *elektronický zdroj* (např. webová stránka), kde není uveden autor, uvádí se název stránky nebo údaj na liště prohlížeče (popř. hlavní nadpis stránky), např.: (Právní výklady MŠMT, 2014);
- *rok* má-li autor v témže roce více děl, označí se každé dílo pomocí malých písmen a, b, c, např.: (Novák, 2010a, s. 10)**;**
- *strana* se píše vždy, neuvádí se, když jde odkaz na dílo jako celek nebo tam, kde neexistuje strana, např. webová stránka apod.

*Citační manažery* umožňují *vytvářet a spravovat bibliografické záznamy* podle zvoleného citačního stylu. Citační manažery fungují prostřednictvím počítačových programů a webových služeb.

Existuje několik citačních manažerů, na ČZU může studující využít např. citační manažer *CitacePRO*. Verze, která je dostupná na webu zdarma, ale nemá tolik funkcí, je *Citace.com*, dostupná z adresy [http://www.citace.com.](http://www.citace.com/) Na těchto stránkách lze získat i PDF dokument s podrobnými informacemi k problematice bibliografických citací podle normy ČSN ISO 690.

# **2.3.3 Bibliografický záznam**

Bibliografický *záznam slouží k identifikaci zdroje*, ze kterého bylo citováno, a proto musí poskytovat úplné údaje, aby bylo možné zdroj dohledat.

# *Bibliografický záznam*:

- uvedený v seznamu použitých zdrojů *musí korespondovat s odkazem v textu práce* (tj. žádný zdroj nepřidávat a ani nevynechávat);
- jeho podoba musí být *jednotná* v celém seznamu použitých zdrojů;
- *údaje se zapisují ve stejném jazyce*, ve kterém je psán i informační zdroj;
- pokud *nějaký údaj chybí, pak se vynechává* (nedomýšlí se);
- *tvůrce* (tj. příjmení autora, nebo korporace) *se píší velkými písmeny*, např. HUSA, Jiří.
- *tvůrce* (tj. autor), který *je uveden jako první*, se píše *v invertovaném tvaru*, ostatní se mohou, ale nemusejí psát v přirozeném pořadí, např.: TOMŠÍKOVÁ, Kateřina a HUSA, Jiří;
- *dva poslední autoři se oddělují spojkou "a"*, viz příklad výše.

Studujícím *můžeme doporučit*, aby si při vyhledávání informačních zdrojů rovnou pořizovali bibliografické záznamy. Zřejmě nejsnadnější cestou, jak získat správně vytvořený bibliografický záznam, je *aplikovat funkci citace* na webu v databázi *Národní knihovny ČR* (nezískáte však bibliografický záznam např. elektronického zdroje, kromě CD ROMu).

# *Cesta k funkci citace je následující*:

- Národní knihovna ČR, viz web: [https://www.nkp.cz/;](https://www.nkp.cz/)
- Katalogy a databáze;
- Katalogy NK ČR;
- Online katalog NK ČR, viz web: [http://aleph22.nkp.cz/F/?func=file&file\\_name=find](http://aleph22.nkp.cz/F/?func=file&file_name=find-b&local_base=nkc)[b&local\\_base=nkc;](http://aleph22.nkp.cz/F/?func=file&file_name=find-b&local_base=nkc)
- do pole s názvem "zadejte slovo nebo slovní spojení" *napište klíčové slovo*, následně vám katalog nabídne několik zdrojů, vyberte si jeden zdroj a *klikněte myší na název zdroje,* následně *klikněte myší na políčko citace*.

# **3 ODEVZDÁNÍ KVALIFIKAČNÍ PRÁCE**

### **3.1 Schválení a tisk zadání kvalifikační práce**

Zadání **kvalifikační práce** musí být schváleno nejen vedoucím práce, ale i vedoucím příslušné katedry, garantem studijního programu, a také ředitelem IVP. V souladu s interními postupy IVP by každý studující 2. ročníku měl mít zadání kvalifikační práce do konce akademického roku, kdy byla práce zadána, schváleno. Proces schvalování zadání kvalifikační práce vedoucím katedry, garantem studijního programu a ředitelem IVP je možný ověřit v sekci Schválení zadání, viz ukázka č. 13.

### **Ukázka č. 13: Schválení zadání kvalifikační práce**

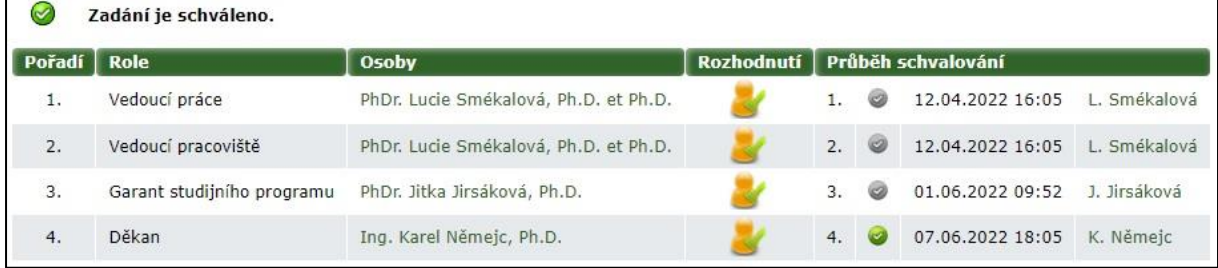

### Zdroj: UIS (2022)

Studujícíse přihlásí do UIS a zjistí, zda je zadání kvalifikační práce *kompletně schváleno*. Zadání kvalifikační práce si studující vytiskne prostřednictvím UIS v části *Portál studenta – Závěrečná práce – Zobrazit zadání – Vytisknout zadání* (viz ukázka č. 14). Zadání kvalifikační práce se otevře jako PDF soubor (dvoustránkový dokument s vodoznakem ČZU). Zadání kvalifikační práce je oficiálním dokumentem IVP ČZU v Praze a *nemůže být nijak měněno a upravováno* (např. otevíráním v editačních programech a změnou typu a velikosti písma apod.). Může se ale použít ve formě pritnscreenu pro vložení do elektronické verze kvalifikační práce.

Pokud zadání kvalifikační práce není kompletně schváleno, nemůže si ho studující vytisknout a ani se přihlásit ke státní závěrečné zkoušce.

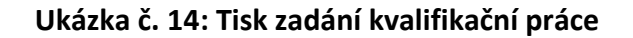

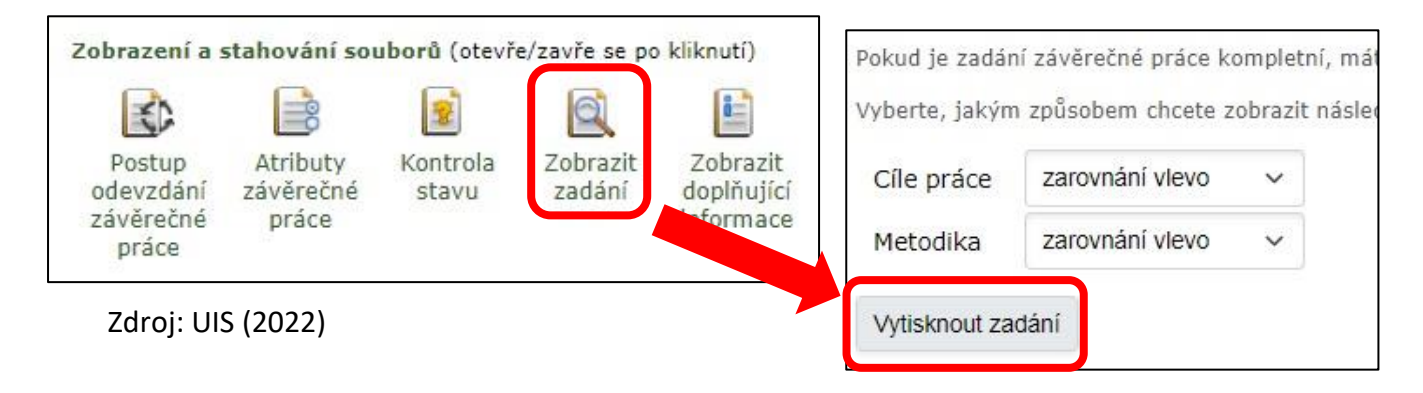

Zadání *kvalifikační práce* se vkládá přímo za titulní list práce a *nechá se svázat s celou prací* (tj. *není volně vloženo*). V *elektronické verzi* kvalifikační práce se zadání také vkládá za titulní list, avšak *pokud to studující nedokáže z technických důvodů*, může vložit printscreen zadání jako obrázek.

# **3.2 Postup odevzdání kvalifikační práce**

*Termín* odevzdání *kvalifikačních prací* na *studijní oddělení* (v předepsaných úředních hodinách) i *do UIS* bývá stanoven obvykle do *konce března* (letní termín) nebo do *poloviny listopadu* v případě odložení termínu odevzdání práce (zimní termín). Přesný termín odevzdání práce je stanoven v harmonogramu IVP na příslušný akademický rok.

Studující odevzdává kvalifikační práci:

- prostřednictvím UIS *v elektronické podobě* se všemi náležitostmi;
- prostřednictvím studijního oddělení *v tištěné podobě ve 2 exemplářích*, v případě *bakalářské práce* v deskách s knižní vazbou, v případě *závěrečné práce* s kroužkovou vazbou.

**Odevzdání práce prostřednictvím UIS** se děje podle následujícího postupu:

- 1. Přihlášení do UIS.
- 2. Portál studenta.
- 3. Závěrečné práce.
- 4. Vyplnění části *Vložit doplňující informace* (viz ukázka č. 15) zde studující vyplní údaje jak v českém, tak v anglickém jazyce, povinné části jsou: *název práce, abstrakt a klíčová slova*.

V UIS bude zpřístupněna možnost aplikace tzv. *utajení práce*. Utajení se týká omezení, která se vztahují na šíření vlastní práce nad rámec autorského a vysokoškolského zákona. Na jejím základě pak rozhoduje vedoucí práce *o způsobu utajení práce.* Možnost utajení práce a jeho provedení musí být v souladu se směrnicí rektora č. 5/2019.

**Ukázka č. 15: Vložení doplňujících informací**

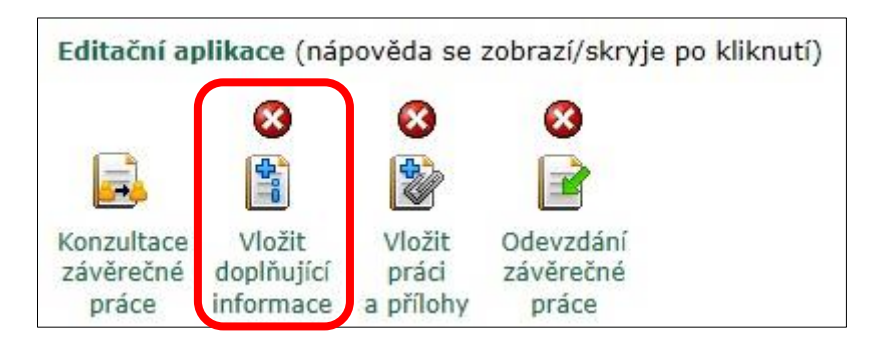

Zdroj: UIS (2022)

5. Část *Vložit práci a přílohy* (viz ukázka č. 16) – zde studující nahraje kvalifikační práci *ve formátu PDF* s maximální velikostí *50 MiB*. Pokud jsou přílohy součástí kvalifikační práce v jednom souboru, pak se přílohy nenahrávají zvlášť. Pokud jsou přílohy příliš rozsáhlé, nahrají se ve formátu PDF zvlášť s maximální velikostí *200 MiB*.

**Ukázka č. 16: Vložení kvalifikační práce a přílohy**

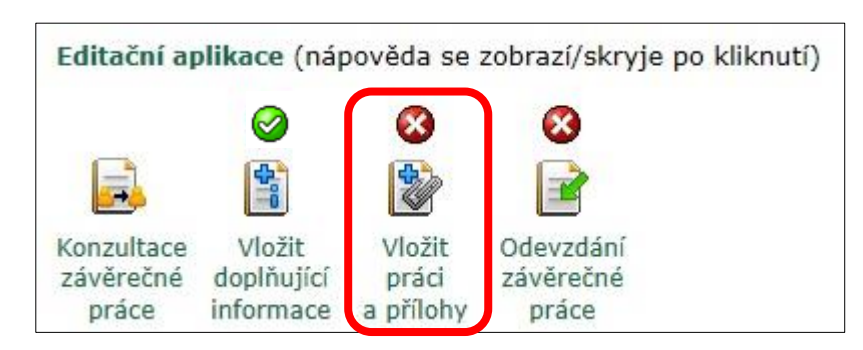

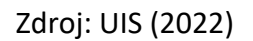

6. Po kontrole řádného vložení souborů s kvalifikační prací, přílohami a vyplněním všech doplňujících informací studující práci definitivně odevzdá přes aplikaci *Odevzdání závěrečné práce* (viz ukázka č. 17).

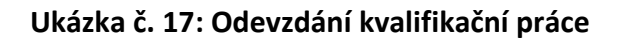

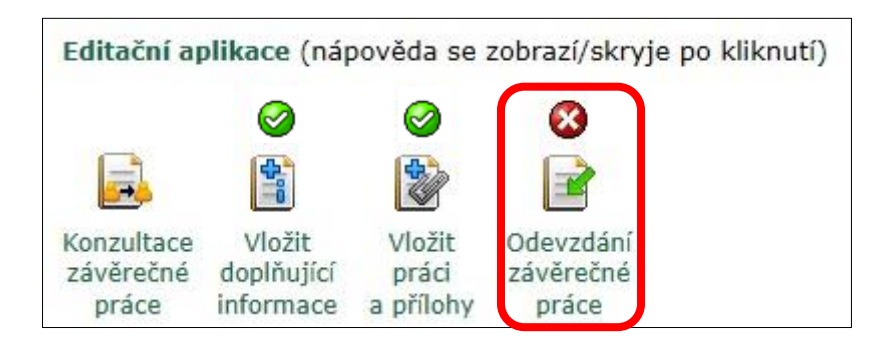

Zdroj: UIS (2022)

Po odevzdání elektronické verze již nesmí dojít k žádné změně v tištěné verzi kvalifikační práce, *tištěná verze práce musí na 100 % odpovídat elektronické verzi práce nahrané*  do systému.

Dále po odevzdání elektronické verze do systému UIS se *po uplynutí 24 hodinové lhůty* odesílá práce na kontrolu obsahové shody s texty jiných autorů, která je zajištěna portálem *Theses.cz* (tj. zjišťování plagiátorství).

**Pokud je shoda větší nebo rovna 15 %,** musí vedoucí práce *povinně tuto skutečnost vyjádřit ve svém posudku a protokolu* (v případě, že jsou uvedeny řádné citace, nejde o plagiát). To znamená že, pokud je *shoda větší nebo rovna 15 % bez řádných citací, je práce považována*  za plagiát. Studující obdrží hodnocení "nevyhověl". Pokud je kvalifikační práce označena komisí pro bakalářské/závěrečné zkoušky za plagiát, je studentovi uděleno při obhajobě práce hodnocení *"nevyhověl"* a případ je předán *k řešení disciplinární komisi*.

Dále se za plagiát považuje:

1) Shoda kvalifikační práce s texty jiného autora větší než 10 % (pokud jsou tyto texty v práci uvedeny bez řádných citací).

2) Kvalifikační práce, která se shoduje s texty jiného autora v rozsahu nad 20 % i s uvedením řádných citací, neboť jsou převzaty jako kompilát zpracovaných ucelených částí jiného autora.

Za nevyhovující je považována i kvalifikační práce, v jejímž textu nejsou řádné citace více než 10 % bibliografických zdrojů, které jsou uvedeny na konci práce v seznamu informačních zdrojů.

**Poznámka**: Studující obdrží *posudky* (od vedoucího práce a od oponenta práce) *prostřednictvím UIS*. I zde běží 24 hodinová lhůta, než se posudky zobrazí. V praxi to znamená, že studující vidí, že posudek byl vložen, ale nemůže si jej prohlédnout, než uběhne 24 hodin od jeho vložení.

# **3.3 Odložení termínu odevzdání kvalifikační práce a státních závěrečných zkoušek**

Pokud se studující rozhodne odložit odevzdání **bakalářské práce**, může *požádat studijní oddělení do konce března* příslušného akademického roku *o přesun a zápis předmětu*  souvisejícího s bakalářskou prací (např. předmět Bakalářská práce II nebo předmět Příprava bakalářské práce, podle toho, jak je daný předmět nazván v učebním plánu konkrétního akreditovaného vzdělávacího programu) *do dalšího akademického roku*. Jestliže se studující rozhodne odložit odevzdání práce, automaticky se odkládá i státní závěrečná zkouška (žádost o odložení státní závěrečné zkoušky se již nepíše).

V případě, že o studující přesun předmětu *nepožádá*, bude mu tento *předmět počítán jako nesplněný* a bude si ho moci zapsat jako opakovaný předmět v dalším akademickém roce opět na základě písemné žádosti.

Do doby vykonání státních zkoušek může studující v případě odložení termínu odevzdání bakalářské práce zůstat *ve stavu aktivního studia,* nebo *studium* po ukončení všech předmětů posledního ročníku studia na základě podané žádosti na studijní oddělení *přerušit*.

V případě **závěrečné práce** studující *konzultuje odložení odevzdání* závěrečné práce *se studijním oddělením*. Studijní povinnosti však ukládají studujícímu přihlásit se ke státní závěrečné zkoušce až po splnění všech studijních povinností, tj. včetně splnění praxe.

Alternativy řádného ukončení studia se liší podle individuálního průběhu studia studujícího v souladu se studijním a zkušebním řádem a možnostmi akreditovaného vzdělávacího programu, oboru nebo kurzu.

I přes výše uvedené možné varianty platí pro všechny studující závazné ustanovení dané článkem 17, odstavcem 1 studijního a zkušebního řádu, kde je uvedeno, že **státní závěrečnou**  zkoušku "musí student absolvovat nejpozději do dvou let od konce akademického roku, ve **kterém splnil studijní povinnosti stanovené v posledním ročníku studia"**, (ČZU, 2022).